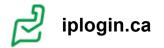

## **Star and Feature Codes**

Below is a list of the currently supported star and feature codes that can be used with your phone.

| Call Parking Codes                          |                                           |
|---------------------------------------------|-------------------------------------------|
| ***                                         | Dynamically Park a Call (5101 to 5109)    |
| * <call park="" queue=""></call>            | Park a Call into a static call park queue |
| Call                                        | Forwarding Codes                          |
| *72 <extension number="" or=""></extension> | Set Call Forward ALWAYS Destination       |
| *41 <extension number="" or=""></extension> | Set Call Forward BUSY Destination         |
| *42 <extension number="" or=""></extension> | Set Call Forward NO ANSWER Destination    |
| *40                                         | Activate Call Forward ALWAYS              |
| *90                                         | Activate Call Forward BUSY                |
| *91                                         | Disable Call Forward BUSY                 |
| *92                                         | Activate Call Forward NO ANSWER           |
| *93                                         | Disable Call Forward NO ANSWER            |
| *73                                         | Disable Call Forward                      |
| Vo                                          | pice Mail Codes                           |
|                                             |                                           |

| 5001 or *98                                          | Access owned voicemail                     |
|------------------------------------------------------|--------------------------------------------|
|                                                      |                                            |
| 5000                                                 | Access voicemail management                |
| Other                                                | Star Codes                                 |
| *94                                                  | Call Record Start                          |
| *95                                                  | Call Record End                            |
| *67<3 to 11 Digit phone number>                      | Caller ID and Name Block (Privacy)         |
| *77                                                  | Activate Block Anonymous                   |
| *87                                                  | Disable Block Anonymous                    |
| *88                                                  | Setup Hotdesking                           |
| *89                                                  | Release Hotdesked Phone Back to Owner      |
| *78                                                  | Enable Do Not Disturb (DND)                |
| *79                                                  | Disable Do Not Disturb (DND)               |
| Contact Cer                                          | nter Agent Codes                           |
| *50                                                  | Agent Login for one (1) call               |
| *51                                                  | Agent Login                                |
| *52                                                  | Agent Logout                               |
| Special F                                            | Feature Codes                              |
| Transfer key + 03 <extension number="">#</extension> | Transfer to voice mail directly            |
| Transfer key + 04 <extension number="">#</extension> | Transfer to greeting, then auto hangup     |
| 07 <extension number="">#</extension>                | Pick up call that's ringing this extension |

## \*30 + <extension number>

Remote user transfer call to an extension

https://kb.iplogin.ca/portal/en/kb/articles/star-and-feature-codes